# EE / CprE / SE 492 – sddec23-11 HOME FINDER

# Report 1

Client: Dr. Bigelow Faculty Advisor: Dr. Bigelow

### Team Members:

Christian Boughton – Team Member Daniel Chrisman – Team Member Ella Knott – Team Member Lith Almadani – Team Member Michael Wieland – Team Member

#### Past Week Accomplishments

- Finished working on the frontend-only version
- Finalized getting the APIs
	- Radar address translation
	- Radar distance matrix
	- Google Maps heat map overlay
	- Google Maps map
	- Zillow Research Group listings
- Deciding the frameworks we want to use
	- React front end
	- SQL database
	- Node.js and Express.js backend
- Completed proof of concept design

#### Pending Issues

- Making sure everyone can work in the same framework on their personal computers.
- Learning the full capabilities of the API from Zillow
- Learning how to access the APIs
- Converting our previous frontend files to React.
- Database integration and communication.

# Individual Contributions

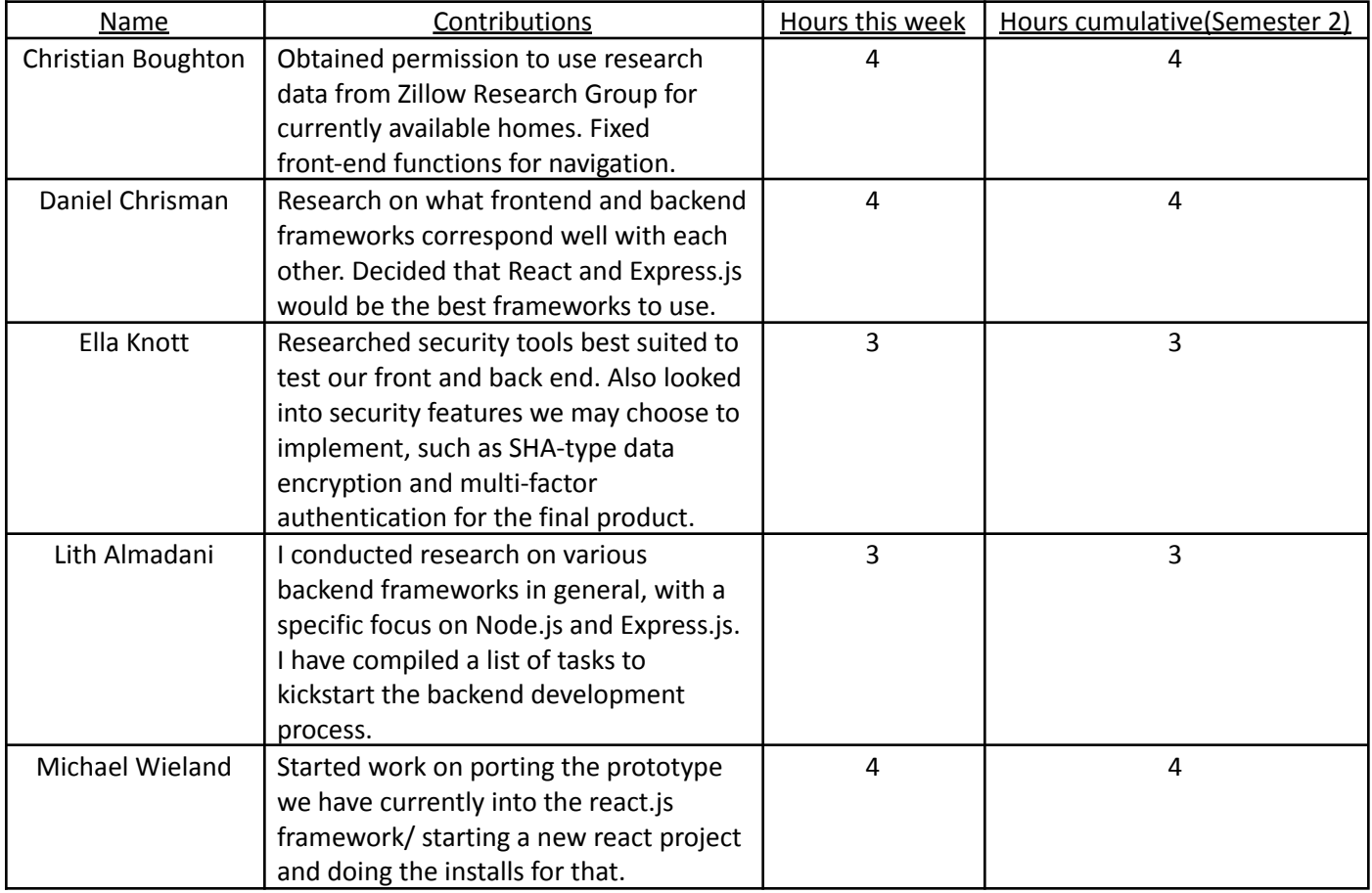

# Plans for the Upcoming Week

- Set up a database for account creation and users' ability to save generated heat maps
- Converting the current frontend to a React framework
- Start production of the backend using Node.js and Express.js